# **Desarrollo de material hipermedia para la Docencia Práctica de la asignatura Química Inorgánica (I.T.I. Química Industrial)**

R. Cuesta<sup>(1)</sup>, A. Ortiz<sup>(1)</sup>, R. Bermejo<sup>(1)</sup>, A. Quesada<sup>(2)</sup>

*(1)EPS de Linares C/Alfonso X "El Sabio" Nº28, 23700 Linares, Jaén, 953648568, rmcuesta@ujaen.es. (2)Dpto. de Didáctica de las Ciencias Edificio D-2 Campus Las Lagunillas. 23.071 Jaén.* 

#### **Resumen**

Se ha desarrollado un material multimedia modular para las practicas de Química Inorgánica. Los módulos desarrollados e integrado en flash son: Guión de prácticas, Ficha de seguridad de los compuestos. Vídeos de prácticas, Vídeo-tutorial del software empleado y Librería de las estructuras Cristalinas de los compuestos.

**Palabras Clave:** Material multimedia, Prácticas laboratorio, Flash.

#### **Abstract**

We create computer based modules for the laboratory of Inorganic Chemistry understanding. These modules include: practical guide, material safety data sheets, software tutorial, crystallography date and Video Demonstration.

**Keywords:** Multimedia Materials, Learning Laboratory, Flash.

## **1. Introducción**

La introducción de las nuevas tecnologías en la enseñanza de las ciencias experimentales es uno de los capítulos más interesantes de la docencia actual. Esto supone un compromiso de adecuación didáctica e implantación de la formación apoyada en las plataformas virtuales, las redes informáticas y los recursos innovadores. Paralelamente, las prácticas de laboratorio constituyen un recurso didáctico fundamental en la enseñanza de disciplinas experimentales y técnicas, permitiendo al alumno comprobar el grado de asimilación de los contenidos teóricos.

Durante el desarrollo de nuestra labor docente nos hemos encontrado con que el alumno/a ha de adquirir destreza en la ejecución de una experiencia práctica a partir de la información presente en el cuaderno de prácticas, realmente sabe lo que tiene que hacer pero, en la mayor parte de los casos, encuentra dificultad en cómo hacerlo. Hasta ahora, una de las posibilidades era explicar la práctica por parte de profesor, con la consiguiente pérdida de tiempo y la excesiva "conducción" de la parte experimental a realizar. A esta preocupación unánime a todos los profesores, se une que todos los grupos han de realizar de forma simultánea las practicas debido a la utilización de equipos costosos y de uso relativamente complejo de los que, generalmente, sólo se dispone de un equipo en el laboratorio, éste sería el caso de un espectrofotómetro de infrarrojo, de ultravioleta-visible o un pHmetro.

Por esta razón, consideramos que es posible sacrificar parte del tiempo dedicado en cómo ejecutar un procedimiento experimental en beneficio de intentar afianzar destrezas en cuanto al porqué se hace de esta forma e incentivar un espíritu crítico y resolutivo.

Por tanto, abordar las prácticas de una manera secuencial, permite optimizar:

- Los recursos materiales disponibles, al no tener que utilizar todos los grupos un mismo material de forma simultánea.
- El tiempo disponible, ya que permite la realización de experiencias de mayor complejidad y/o un número mayor de experiencias.

Por ello, y teniendo en cuenta lo anteriormente comentado, nos planteamos la posibilidad de llevar a cabo un proyecto de innovación docente, con el fin de facilitar a los alumnos la preparación previa a la realización de las prácticas de laboratorio, utilizando para ello las facilidades proporcionadas por las nuevas tecnologías. Por todo ello se ha desarrollado un material hipermedia que integra la visualización de la parte experimental de las prácticas y el guión de prácticas [2], para dar respuesta adecuada a las necesidades que muestra el alumnado en la ejecución del procedimiento experimental.

Este material es evolución del generado previamente donde las prácticas son visualizadas por el alumno en DVD [1]. Con estos antecedentes, se procedió a la integración en un solo formato interactivo de todo el material disponible, así como la inclusión de tutoriales multimedia del software utilizado.

# **2. Metodología**

Para la edición y manipulación de nuestros vídeos, así como para la producción de interactividad del modelo hipermedia hemos utilizado el software Flash, uno de los programas más versátiles en la creación de sistemas interactivos.

Con este programa hemos diseñado todo el interfaz que sirve para que el usuario "navegue" interactivamente por la publicación hipermedia. El interfaz hace de intermediario o vínculo entre el ordenador y el usuario, por tanto, juega un papel crucial, ya que el éxito didáctico de nuestro modelo depende de su facilidad de manejo y entendimiento por parte del usuario, por lo que ha sido muy importante encontrar un equilibrio entre la armonía visual (elementos multimedia que se visualizan en la pantalla) y la interactividad (funcionalidad e interacción de los elementos visuales con el usuario). Macromedia Flash facilita la creación del interfaz gracias a sus numerosas herramientas para el diseño y manipulación de botones, persianas, menús, efectos dinámicos, enlaces, y publicación de los contenidos, tanto para su uso en la red como para su difusión en formatos ópticos (exportación denominada "proyector").

La metodología a desarrollar consistirá inicialmente en entrega de un CD interactivo al alumnado con los siguientes contenidos:

- Guión impreso de prácticas.
- Ficha de seguridad de los compuestos.
- Vídeos de prácticas.
- Vídeo-tutorial Software UV [3] y FTIR [4].
- Librería de las estructuras Cristalinas de los compuestos.

Todo ello integrado en una única interfaz interactiva generada en Flash [5] como se muestra en la Figura 1.

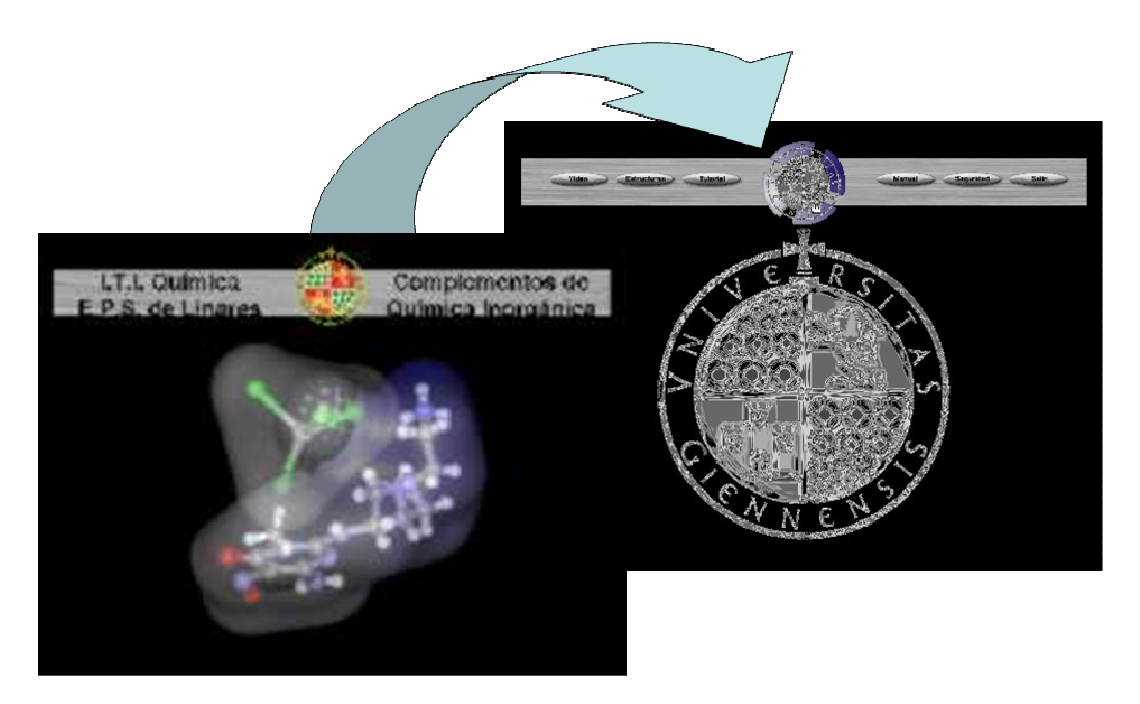

*Figura 1. Interfaz interactiva de inicio de la aplicación.* 

Una vez visualizado de manera autónoma el material entregado, el alumno realiza la parte experimental de la práctica de laboratorio. Finalizadas éstas, el alumno entrega el cuaderno de prácticas.

*2.1 Guión de prácticas.* Se trata de un guión de prácticas tradicional, en formato .pdf.

El guión de prácticas se integra dentro del material, mediante un ventana emergente del navegador tal como se observa en la figura 2a.

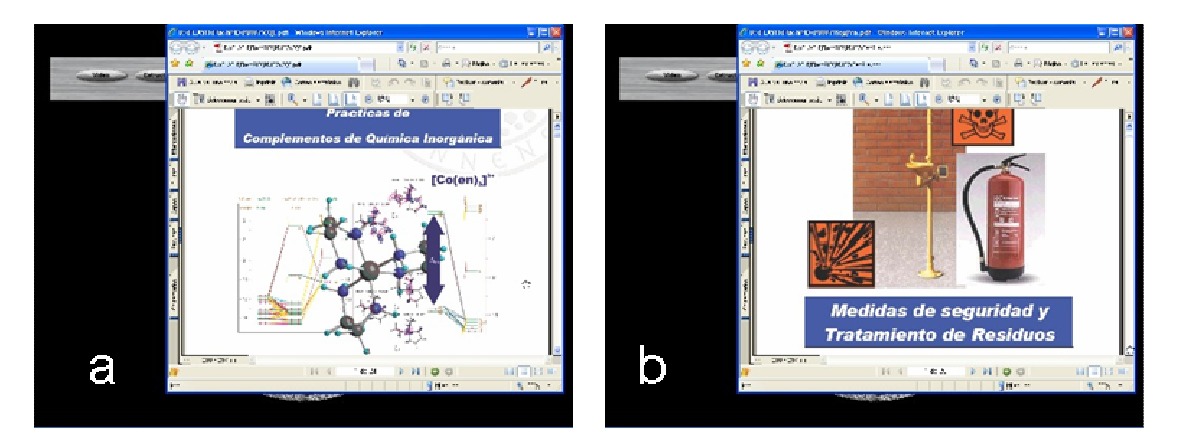

*Figura 2. Ventanas emergentes que contienen a) guión de prácticas b) medidas de seguridad y tratamiento de los residuos.* 

*2.2 Medidas de seguridad y tratamiento de los residuos.* Se trata de un documento en pdf donde además de venir la normativa sobre seguridad e higiene en los laboratorios

químicos se adjunta las fichas de seguridad de los reactivos utilizados en las prácticas. De igual manera que el guión de practicas se accede a él desde el menú principal mediante un ventana emergente como se muestra en la figura 2b.

*2.3 Vídeos de prácticas.* Partiendo de los vídeos de prácticas generados en un proyecto anterior [1] se ha remasterizado el vídeo en formato flv, que representa las siglas de Flash Vídeo, para su integración en el menú principal, al cual se ha dotado de una barra de navegación para una mayor facilidad en la búsqueda de escenas. En la figura 3 se muestra cómo queda integrado el Video en el menú principal.

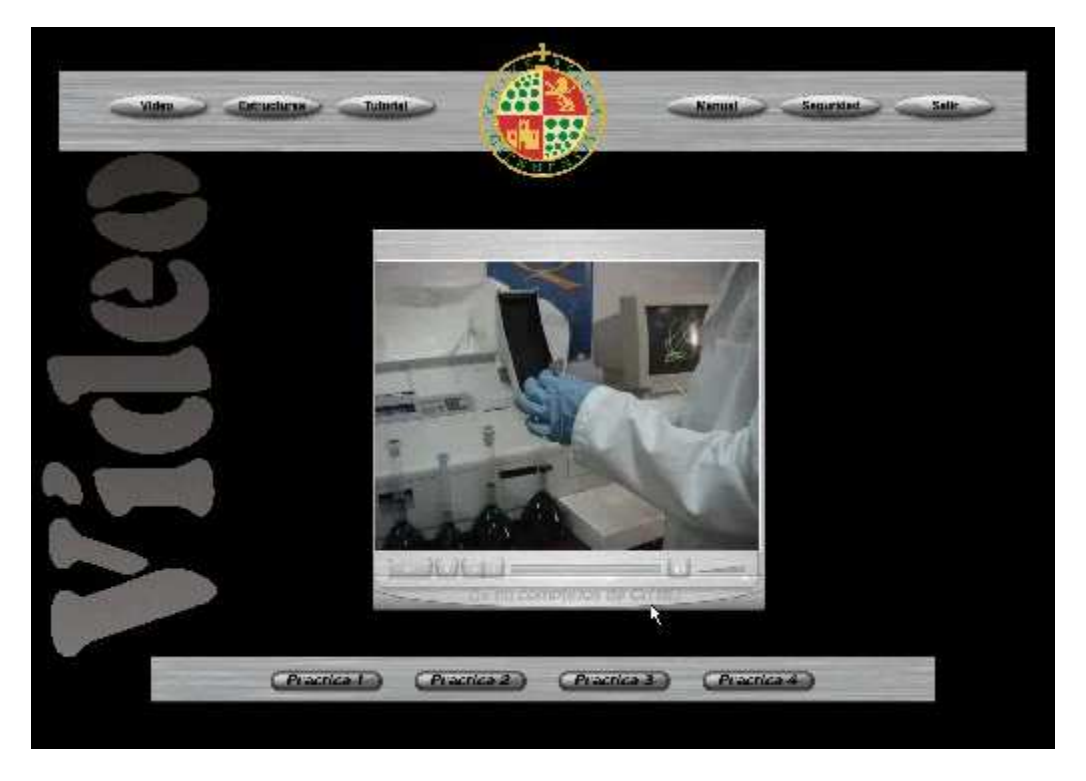

*Figura 3. Interfaz interactiva de Video.* 

Los FLV son archivos de vídeo comprimidos con el códec de vídeo Sorenson Spark que es un codificador/decodificador de vídeo de alta calidad que disminuye enormemente el ancho de banda necesario para publicar imágenes en Flash y, al mismo tiempo, aumenta la calidad de vídeo. Paralelamente nos permite utilizar el streaming, que nos permite escuchar y visualizar los archivos de vídeo mientras se van descargando en nuestros ordenadores evitando así, la larga espera de tener nuestro archivo completo, creando un buffer donde comienza a guardar la información, una vez que este buffer contenga una pequeña parte de los datos empezará a reproducir el vídeo mientras continúa el resto de la descarga.

*2.4 Vídeo-tutorial Software UV [3] y FTIR [4].* Se generó en flash un tutorial del manejo del software utilizado en las prácticas, más concretamente el software UV WinLab, para el control del espectrofotómetro de UV-vis y el software EZ OMNIC FT-IR, para el control del espectrofotómetro de IR.

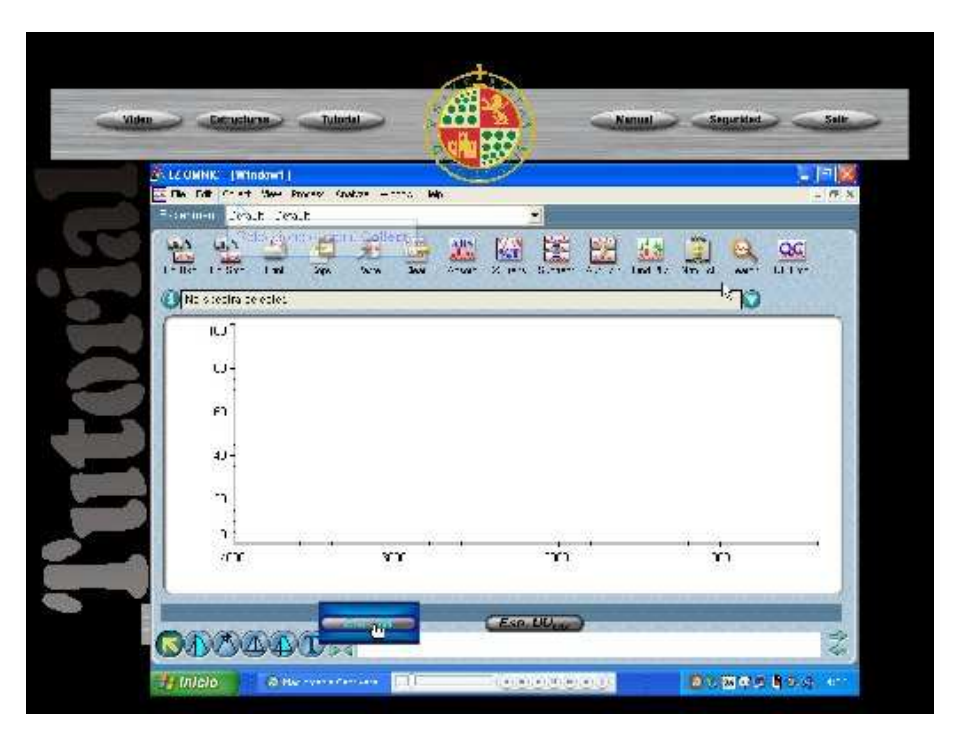

*Figura 4. Interfaz del Video-tutorial.* 

2.5 Librería de las estructuras Cristalinas de los compuestos. Partiendo de los datos cristalográficos obtenidos de la base de datos cristalográficos "The Cambridge Structural Database(CSD)" [6] se generó una librería de estructuras cristalinas en formato xlm y su integración posterior en flash [7].

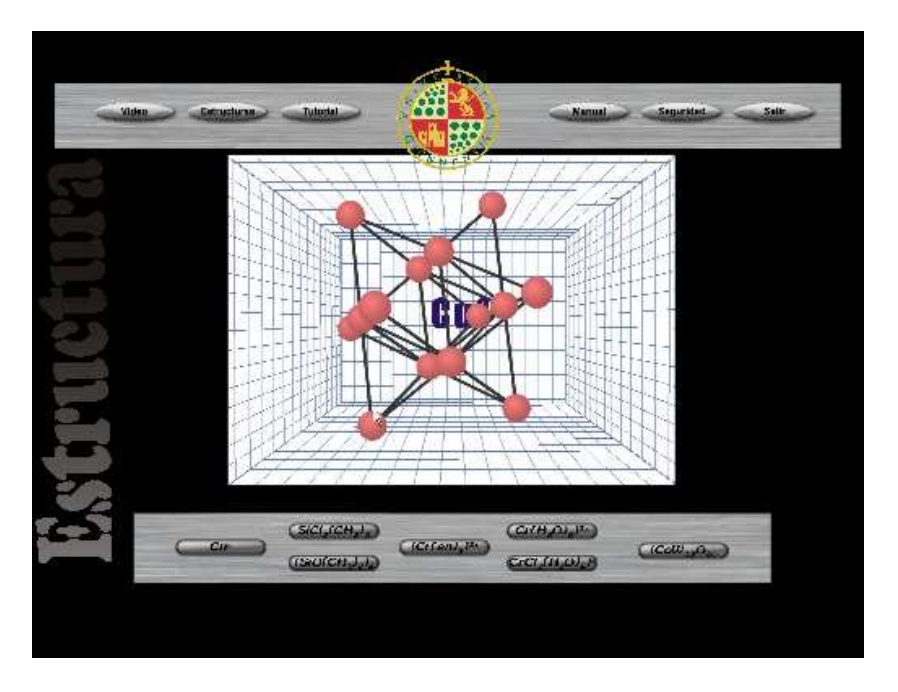

*Figura 5. Interfaz interactiva de las estructuras cristalinas.* 

# **3. Resultados y Discusión**

Entre los objetivos generales que persigue este proyecto se encuentran:

- i. Desarrollar material hypermedia que complemente el guión de prácticas, material tradicionalmente utilizado en el desarrollo del practicum en los laboratorios de química.
- ii. Motivación al alumnado de forma que las tecnologías de la información se valoren como una herramienta útil y efectiva para su desarrollo personal y profesional
- iii. Despertar el interés y la motivación del alumno/a por las nuevas tecnologías como instrumentos de aprendizaje y como medios de expresión.
- iv. Utilizar nuevas herramientas y materiales didácticos que potencien y fortalezcan la capacidad compresiva de los procedimientos experimentales escritos.
- v. Desarrollar las prácticas educativas idóneas para dar respuesta adecuada a las necesidades y carencias que muestra el alumnado en lo referente a la ejecución de un procedimiento experimental.
- vi. Permitir al alumno abordar la realización de las experiencias prácticas de una manera autónoma

Objetivos específicos:

Con respecto al alumnado:

- a) Implicar al alumno/a en el proceso de enseñanza-aprendizaje.
- b) Motivarlo en el aprendizaje tutelado.
- c) Desarrollar su capacidad comprensiva para ejecutar un procedimiento experimental con lo que también se consigue desarrollar su autoestima y autonomía.
- d) Desarrollar progresivamente la capacidad de decisión frente a la ejecución de un procedimiento novedoso
- e) Fomentar la creatividad a través del rigor científico/técnico
- f) Fomentar el interés y la valoración de las nuevas tecnologías como medios de comunicación, aprendizaje e interacción personal y profesional

Con respecto al profesorado:

- a) Reflexionar sobre la práctica docente y la necesidad de la renovación de sus conocimientos y habilidades.
- b) Aplicar la teoría educativa, las herramientas tecnológicas y la reflexión a la práctica docente como instrumentos de mejora continua.
- c) Aprender nuevos enfoques metodológicos que faciliten la enseñanza de las ciencias experimentales.
- d) Mejorar la práctica docente para conseguir un mayor grado de consecución de los objetivos didácticos.

De esta forma, se ha pretendido proporcionar mayor motivación al alumnado, para que se sienta más atraído por las asignaturas y participe más activamente en el desarrollo de la misma.

La acogida por parte del alumnado en general ha sido bastante buena, ya que por primera vez sustituían el tradicional y heterogéneo "guión de prácticas" por un procedimiento estructurado en base a unos criterios de trabajo establecidos. Esta estructuración es aplicable a cualquier procedimiento que se desarrolle en un laboratorio. Por tanto no sólo les ha servido para realizar las prácticas de estas asignaturas, sino que a partir de ahora podrán aplicarlos a cualquier experiencia práctica que realicen en algún laboratorio sea docente o profesional.

La implementación de este recurso didáctico durante los cursos académicos 05/06, 06/07 y 07/08 muestran una disminución significativa del tiempo invertido en la realización de las prácticas de laboratorio, pasando de una duración media de las sesiones prácticas de 3 horas y 20 minutos a 2 horas y 40 minutos lo que significa una reducción del 20% de tiempo empleado en la realización de las prácticas. Paralelamente, se establece una mejor asimilación de las técnicas experiméntales empleadas, corroborada por las encuesta realizadas al alumnado a la finalización de las prácticas. Finalmente, la posibilidad de visualizar las prácticas una vez realizadas refuerza la asimilación de las técnicas empleadas.

Se realizó una encuesta individual y anónima sobre el grado de aceptación de cada uno de los módulos que componen las prácticas. En definitiva, conocer la opinión de los alumnos para mejorar esta práctica. Esta encuesta consta de 15 preguntas, 13 de ellas deben contestarse valorando en una escala del 1 al 5, donde se valora 5 como muy positivo y 1 como negativo. Las dos restantes son de opinión, donde se debe indicar lo mejor y lo peor de este nuevo recurso.

La encuesta ha sido contestada, de media, por el 68% de los alumnos matriculados, en los tres cursos donde se ha implementado esta experiencia. En la **figura 6** se muestra la media de las valoraciones; el esquema de barras representa la media de las respuestas de cada opción. A continuación se comentan sólo algunos de los aspectos más llamativos.

El grado de utilidad de la experiencia en los cursos implementada es de media de un 4,82 (0,09), unido al 4,85 (0,08) de valoración global lo que nos indica el alto grado de aceptación que la experiencia presenta.

El análisis de los resultados obtenidos con la aplicación de esta nueva metodología didáctica en comparación con el sistema convencional nos permite concluir que la experiencia innovadora de este tipo contribuye a la mejora del proceso enseñanzaaprendizaje que es el objetivo final que debemos perseguir en todo momento.

Finalmente, por todo lo expuesto, se puede afirmar que las Nuevas Tecnologías suponen un sólido apoyo para el proceso de la enseñanza y el aprendizaje de las prácticas de laboratorio, por lo que su potenciación y desarrollo puede traer consigo resultados muy favorables en la complementación de la metodología didáctica tradicional.

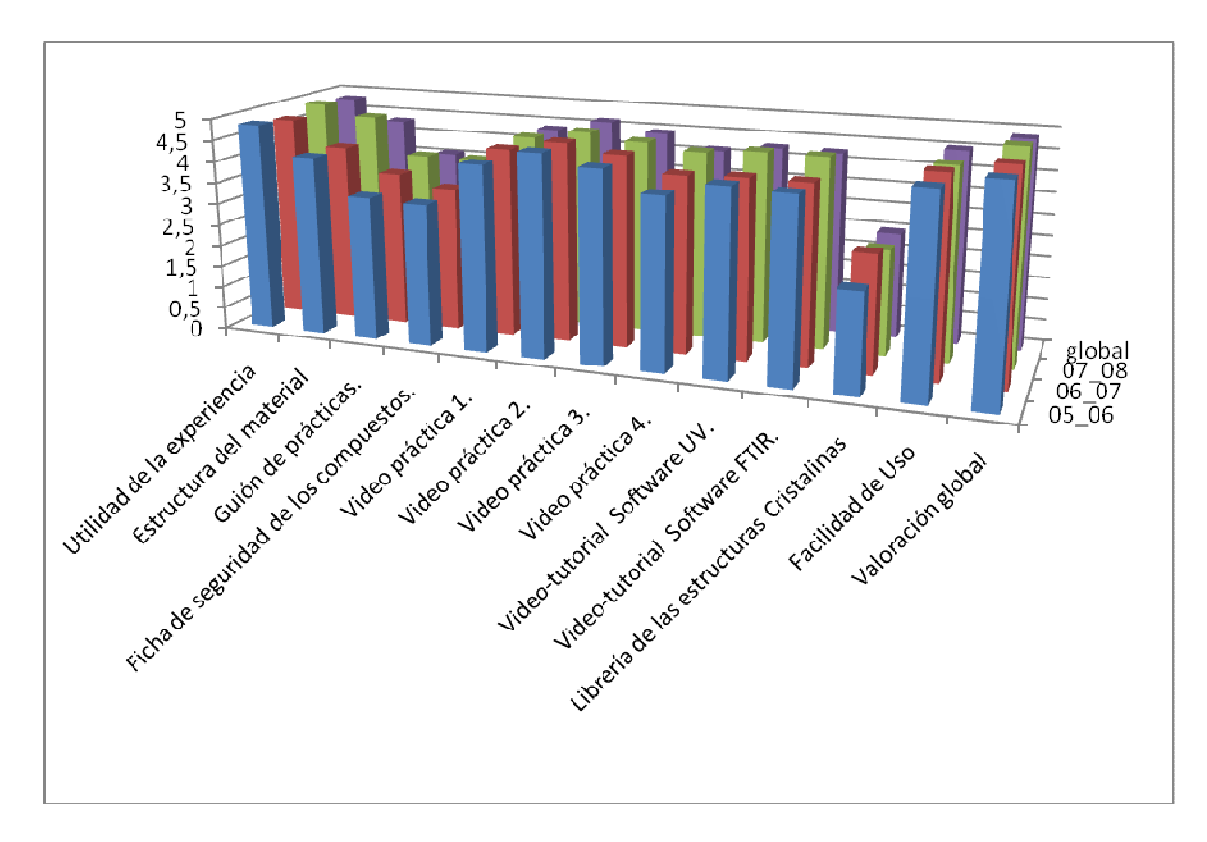

*Figura 6. Resultado de la encuesta por apartados.* 

## **3. Agradecimientos**

Agradecemos al secretariado de Innovación Docente de la Universidad de Jaén la financiación.

## **4. Referencias**

1. R. Bermejo, R. Cuesta and A. Ortiz. "Desarrollo de material audiovisual para la docencia práctica de Química Física, Orgánica e Inorgánica en I.T. Industrial (Especialidad en Química Industrial)", Adaptación del Profesorado Universitario al Espacio Europeo de Educación Superior (UCUA), Volumen: (1), Páginas 34-43, 2005. 2. R. Cuesta. "Guía docente ECTS de Complementos de Química Inorgánica", Guías docentes ECTS Ingeniería Técnica Industrial, Universidad de Jaén. 96- 97, 2006. 3. PerkinElmer – UV WinLab Software, PerkinElmer, Inc., Boston, MA, 1999. 4. Thermo Nicolet OMNIC FT-IR Software, Thermo Fisher Scientific, Inc., 2000. 5. J.J. Penman, "Teaching and learning in E3S", Ph.D., Oxford Univ., (RU), 1999.

- 6. http://www.ccdc.cam.ac.uk.
- 7. HOSHI Tetsuya, http://www.javac.jp/flash/molecular/